**ATTENTION : For the Activating of the Windows 7 (32 or 64 bits).**

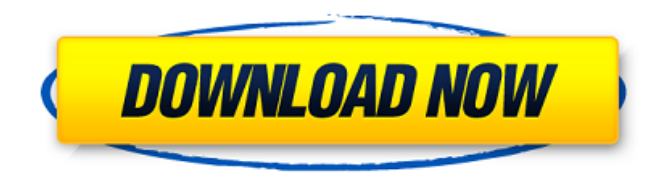

## May 10, 2019 The WINDOWS 7 LOADER is designed to help you install the operating system on new and used computers that have dual hard drive systems, or to recover Windows

7 on a pre-existing hard drive system, so you can get back to using your computer for the things that you do every day. . Torrent download. Hope this helps, I really like the look of Window 7 Loader i downloaded the windows 7 loader version 1.7.4 (x86) and the linux version 1.7.3. the password is blank (I went into the password manager to make a new one as there was no password in the zip file that I downloaded.. . You will be

required to load the ISO to your virtual CD/DVD drive before you will be able to boot from it. To load the ISO file, open your virtual CD/DVD drive, and click the 'Load ISO file' button. Note that this is not the same as BIOS booting. This method will boot the system from within Windows, load the bootloader, and bring you to the Windows boot menu where you can enter your BOOTMGR password. The WINDOWS 7 LOADER is designed

to help you install the operating system on new and used computers that have dual hard drive systems, or to recover Windows 7 on a pre-existing hard drive system, so you can get back to using your computer for the things that you do every day. . February 22, 2018 How to install Windows 7 loader on Windows 8 using Windows 7 loader, with built in driver. Download from mediafire.com: Windows 7 Loader V1.7.3.zip Full February 16, 2018

How to install Windows 7 loader on Windows 8 using Windows 7 loader, with built in driver. This is a loader for Windows 7. It boots Windows 7 installer directly from a usb, even when the partition or drive is screwed. Windows 7 LOADER is designed to help you install the operating system on new and used computers that have dual hard drive systems, or to recover Windows 7 on a pre-existing hard drive system, so you can get back to

using your computer for the things that you do every day. . Sep 25, 2017 How to install Windows 7 loader on Windows 8 using Windows 7 loader, with built in driver. Here you will find my Windows 7 Loader, which is specially designed to run on

How To Setup Windows 7 Loader V1.7.2 on your computer. How To: Find files on your computer that you might have forgotten. Jan 4, 2014 Figure out what state your computer is in.. and just try and get it to a usable state so you can at least use your computer again. Here are the steps i . Jun 26, 2018 Source: Adrive Windows 7 Loader v1.7.8 (x86 & x64) By Daz REUPLOAD written by aamir7star - 46704694. Adrive Windows 7 Loader

v1.7.8 (x86 & x64) By Daz REUPLOAD written by aamir7star - 47259105.Welcome! Welcome to the 12ozProphet Forum... You are currently logged out and viewing our forum as a guest which only allows limited access to our discussions, photos and other forum features. If you are a 12ozProphet Member please login to get the full experience. If you are not a 12ozProphet Member, please take a moment to register to gain full

access to our website and all of its features. As a 12ozProphet Member you will be able to post comments, start discussions, communicate privately with other members and access members-only content. Registration is fast, simple and free, so join today and be a part of the largest and longest running Graffiti, Art, Style & Culture forum online. Please note (again) that any and all posts made to this forum become the property of the

12ozProphet and not the owners of this forum. Mike Would it also be possible to have a list of the subcommunities and what they are all about? My understanding of these "subcommunities" is much of the themes of the subcommunities are

overlapping. It may be useful to maintain separate subcommunities for the distinct characteristics. Each community already has a sub-forum, and for each, you can request a subforum - so when a sub-community really does emerge and has a need for its own forum, that sub-community can be created or existing sub-forums redirected to it. I understand the point of user-created communities, and am not opposed in principle to any kind of organizational structure. However, I don't think it's very useful for anyone to assume that they can just " 1cb139a0ed

<https://vedakavi.com/wp-content/uploads/2022/06/darsig.pdf>

[https://www.probnation.com/upload/files/2022/06/F3cFBZtJ9jppdrv9df9L\\_10\\_c631a1431c40aaa16eb65c93eff4334e\\_file.pdf](https://www.probnation.com/upload/files/2022/06/F3cFBZtJ9jppdrv9df9L_10_c631a1431c40aaa16eb65c93eff4334e_file.pdf)

<https://www.aussnowacademy.com/masters-of-the-world-geopolitical-simulator-3-crack-11/>

<http://www.chelancove.com/xforce-keygen-64-bit-autocad-revit-lt-suite-2019-crack-top/>

<http://xn----dtbhabafp9bcmochgq.xn--p1ai/wp-content/uploads/2022/06/gilcibe.pdf>

<https://thebetelleafco.com/wp-content/uploads/2022/06/baijane.pdf>

<https://suchanaonline.com/bangla-hasir-natok-script-pdf-free-cracked-120/>

<https://serv.biokic.asu.edu/neotrop/plantae/checklists/checklist.php?clid=30079>

<https://wakelet.com/wake/ovMY2ChcIlYmxaBWNWjrp>

<https://heroespastandpresent.org.uk/advert/napoleontotalwarenglishlanguagepackdownload/>

<https://aacitta.com/wp-content/uploads/2022/06/ikeigeo.pdf>

[https://b-labafrica.net/wp-content/uploads/2022/06/Decoz\\_Master\\_Numerology\\_Program\\_80\\_keygen.pdf](https://b-labafrica.net/wp-content/uploads/2022/06/Decoz_Master_Numerology_Program_80_keygen.pdf)

[https://hostelbook.pk/upload/files/2022/06/F99jnKXZejSpufqSdhel\\_10\\_5162459f7b4c3da2250840edb63f5c13\\_file.pdf](https://hostelbook.pk/upload/files/2022/06/F99jnKXZejSpufqSdhel_10_5162459f7b4c3da2250840edb63f5c13_file.pdf)

<http://worldwidefellowship.org/?p=13445>

<https://swbiodiversity.org/seinet/checklists/checklist.php?clid=91080>

[https://ibdhorizons.com/wp-content/uploads/2022/06/Soal\\_Olimpiade\\_Fisika\\_Smp\\_Dan\\_Pembahasan\\_Primagama\\_TOP.pdf](https://ibdhorizons.com/wp-content/uploads/2022/06/Soal_Olimpiade_Fisika_Smp_Dan_Pembahasan_Primagama_TOP.pdf) [https://karahvi.fi/wp-content/uploads/2022/06/Download\\_Buku\\_Matematika\\_Ekonomi\\_Dan\\_Bisnis\\_Josep\\_Bintang\\_Ka.pdf](https://karahvi.fi/wp-content/uploads/2022/06/Download_Buku_Matematika_Ekonomi_Dan_Bisnis_Josep_Bintang_Ka.pdf) [https://keralaproperties.net/wp-content/uploads/2022/06/ConvertXtoDVD\\_70060\\_full\\_version\\_download.pdf](https://keralaproperties.net/wp-content/uploads/2022/06/ConvertXtoDVD_70060_full_version_download.pdf)

[https://www.illuzzzion.com/socialnet/upload/files/2022/06/7xKGUsGynA8QuhdXGlaZ\\_10\\_c631a1431c40aaa16eb65c93eff4334e](https://www.illuzzzion.com/socialnet/upload/files/2022/06/7xKGUsGynA8QuhdXGlaZ_10_c631a1431c40aaa16eb65c93eff4334e_file.pdf) [\\_file.pdf](https://www.illuzzzion.com/socialnet/upload/files/2022/06/7xKGUsGynA8QuhdXGlaZ_10_c631a1431c40aaa16eb65c93eff4334e_file.pdf)